## **CHAPITRE 2 – Nombres en écriture fractionnaire**

## **8 – Additionner et soustraire des nombres en écriture fractionnaire**

## COUP DE POUCE pour l'exercice 9 page 23

Ici, il n'y a plus deux fractions avec dénominateurs différents mais multiples l'un de l'autre, il y en a trois.

Trouve le nombre par lequel il faut multiplier pour transformer le dénominateur, utilise-le e ensuite pour le numérateur, puis ajoute ou soustrais les fractions désormais au même dénominateur.

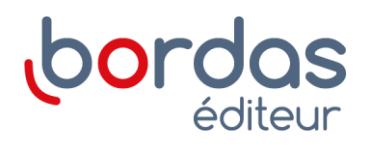